$-$  Correction  $-$  DS  $8$  (B)  $-$ 

# Devoir surveillé du Mardi 20 Février

### Exercice 1 (EDHEC 2004)

 $\overline{ }$ 

1. (a) Soient  $P, Q \in E$  et  $\lambda \in \mathbb{R}$ . Alors, pour tout  $x \in \mathbb{R}$ :

$$
f(\lambda P + Q)(x) = ((x^2 - x)(\lambda P + Q)(x))'' = (\lambda(x^2 - x)P(x) + (x^2 - x)Q(x))''
$$
  
=  $\lambda ((x^2 - x)P(x))'' + ((x^2 - x)Q(x))'' = \lambda f(P)(x) + f(Q)(x).$ 

Donc  $f(\lambda P + Q) = \lambda f(P) + f(Q)$  et f est linéaire. Soit  $P \in E$ . Donc il existe  $a, b, c \in \mathbb{R}$  tels que  $P(x) = ax^2 + bx + c$ . Alors :

$$
f(P)(x) = ((x2 - x)(ax2 + bx + c))'' = (ax4 + (b - a)x3 + (c - b)x2 - cx)''
$$
  
= 12ax<sup>2</sup> + 6(b - a)x + 2(c - b).

Donc  $f(P) \in E$  et f est bien un endomorphisme de E.

- (b) Pour  $e_0$ : On reprend le calcul précédent avec  $a = b = 0$  et  $c = 1$  et on obtient  $f(e_0)(x) = 2 = 2e_0(x)$  donc  $f(e_0) = 2e_0$ .
	- Pour  $e_1$ : On reprend le calcul précédent avec  $a = c = 0$  et  $b = 1$  et on obtient  $f(e_1)(x) = 6x - 2 = 6e_1(x) - 2e_0(x)$  donc  $f(e_1) = 6e_1 - 2e_0$ .
	- Pour  $e_2$ : On reprend le calcul précédent avec  $b = c = 0$  et  $a = 1$  et on obtient  $f(e_2)(x) = 12x^2 - 6x = 12e_2(x) - 6e_1(x)$  donc  $f(e_2) = 12e_2 - 6e_1$ .
- (c)  $f(e_0)$  a donc pour coordonnées  $(2, 0, 0)$  dans  $\beta$  d'où la première colonne de A et de même pour les autres.

La matrice de  $f$  dans la base  $\mathcal{B}$  est donc  $A =$  $\sqrt{ }$  $\overline{1}$  $2 -2 0$ 0 6 −6 0 0 12  $\setminus$  $\cdot$ 

- (d) Comme la matrice  $A$  de  $f$  est triangulaire à termes diagonaux non nuls, elle est inversible. Donc f est bijective. Comme on a déjà démontré que f est un endomorphisme de E, f est donc un automorphisme de E.
- 2. (a) Comme la matrice A est triangulaire, ses valeurs propres sont les termes diagonaux. Les valeurs propres de  $f$  sont donc 2, 6 et 12. Il reste à chercher les sous-espaces propres associés.

$$
(A - 2I) \begin{pmatrix} x \\ y \\ z \end{pmatrix} = 0 \Longleftrightarrow \begin{cases} -2y = 0 \\ 4y - 6z = 0 \\ 10z = 0 \end{cases} \Longleftrightarrow y = z = 0 \text{ et le sous espace propre associé}
$$

à la valeur propre 2 est  $E_2(A) = \text{Vect}$  $\sqrt{ }$  $\overline{1}$  $\sqrt{ }$  $\overline{1}$ 1 0 0  $\setminus$  $\overline{1}$  $\setminus$  $\vert \cdot \vert$ 

 $(A-6I)$  $\sqrt{ }$  $\mathcal{L}$  $\overline{x}$  $\hat{y}$ z  $\setminus$  $\Big\} = 0 \iff$  $\sqrt{ }$  $\left| \right|$  $\mathcal{L}$  $-4x - 2y = 0$  $-6z = 0$  $6z = 0$  $\Leftrightarrow$   $\begin{cases} z = 0 \\ 0 \end{cases}$  $y = -2x$  et le sous espace propre  $\sqrt{ }$  $\frac{1}{2}$ 1  $\setminus$  $\setminus$ 

associé à la valeur propre 6 est  $E_6(A) = \text{Vect}$  $\overline{1}$  $\overline{1}$  $-2$ 0  $\overline{1}$  $\vert \cdot$ 

$$
(A-12I)\begin{pmatrix} x \\ y \\ z \end{pmatrix} = 0 \Longleftrightarrow \begin{cases} -10x - 2y = 0 \\ -6y - 6z = 0 \\ 0 = 0 \end{cases} \Longleftrightarrow \begin{cases} z = -y \\ x = -\frac{1}{5}y \end{cases}
$$
 et le sous espace proper

associé à la valeur propre 12 est  $E_{12}(A) = \text{Vect}$  $\overline{1}$  $\overline{1}$ −5 5  $\overline{1}$  $\vert \cdot \vert$  (b) On a obtenu à la question précédente une base de chacun des sous-espaces propres de  $A$ (génératrice et libre car un vecteur non nul).

Par concaténation (valeurs propres distinctes),  $\sqrt{ }$  $\overline{1}$  $\sqrt{ }$  $\overline{1}$ 1  $\overline{0}$  $\overline{0}$  $\setminus$  $\cdot$  $\sqrt{ }$  $\overline{1}$ 1  $-2$ 0  $\setminus$  $\vert$ ,  $\sqrt{ }$  $\overline{1}$ 1 −5 5  $\setminus$  $\overline{1}$  $\setminus$  est une famille libre de  $\mathscr{M}_{3,1}(\mathbb{R})$ .

Comme card  $\sqrt{ }$  $\overline{1}$  $\sqrt{ }$  $\mathcal{L}$ 1  $\overline{0}$  $\overline{0}$  $\setminus$  $\vert \vert$ ,  $\sqrt{ }$  $\mathcal{L}$ 1  $-2$ 0  $\setminus$  $\vert$ ,  $\sqrt{ }$  $\mathcal{L}$ 1 −5 5  $\setminus$  $\overline{1}$  $\setminus$  $= 3 = \dim(M_{3,1}(\mathbb{R}))$ , c'est une base de  $M_{3,1}(\mathbb{R})$ . Donc  $A$  est diagonalisable et avec

$$
P = \begin{pmatrix} 1 & 1 & 1 \\ 0 & -2 & -5 \\ 0 & 0 & 5 \end{pmatrix} \quad \text{et} \quad D = \begin{pmatrix} 2 & 0 & 0 \\ 0 & 6 & 0 \\ 0 & 0 & 12 \end{pmatrix},
$$

on a alors  $A = P D P^{-1}$ .

- $(c)$  Par récurrence :
	- **Ini.**  $PD^0P^{-1} = I = A^0$ .
- **Héré.** Soit  $n \in \mathbb{N}$  tel que  $A^n = P D^n P^{-1}$ . Alors  $A^{n+1} = A^n A = P D^n P^{-1} P D P^{-1} = P D^n I D P^{-1} = P D^{n+1} P^{-1}$ .
	- **Ccl.** Pour tout entier naturel *n*,  $A^n = P D^n P^{-1}$ .

3. (a) Par le pivot de Gauss, on trouve 
$$
P^{-1} = \frac{1}{10} \begin{pmatrix} 10 & 5 & 3 \\ 0 & -5 & -5 \\ 0 & 0 & 2 \end{pmatrix}
$$

(b) Comme D est diagonale, on a donc

$$
A^{n} = \frac{1}{10} \begin{pmatrix} 1 & 1 & 1 \ 0 & -2 & -5 \ 0 & 0 & 5 \end{pmatrix} \begin{pmatrix} 2^{n} & 0 & 0 \ 0 & 6^{n} & 0 \ 0 & 0 & 12^{n} \end{pmatrix} \begin{pmatrix} 10 & 5 & 3 \ 0 & -5 & -5 \ 0 & 0 & 2 \end{pmatrix}
$$
  
= 
$$
\frac{1}{10} \begin{pmatrix} 1 & 1 & 1 \ 0 & -2 & -5 \ 0 & 0 & 5 \end{pmatrix} \begin{pmatrix} 10 \times 2^{n} & 5 \times 2^{n} & 3 \times 2^{n} \ 0 & -5 \times 6^{n} & -5 \times 6^{n} \ 0 & 0 & 2 \times 12^{n} \end{pmatrix}
$$
  
= 
$$
\frac{1}{10} \begin{pmatrix} 10 \times 2^{n} & 5 \times 2^{n} - 5 \times 6^{n} & 3 \times 2^{n} - 5 \times 6^{n} + 2 \times 12^{n} \ 0 & 0 & 10 \times 6^{n} - 10 \times 12^{n} \ 0 & 0 & 10 \times 12^{n} \end{pmatrix}
$$

(c) On pose  $B = \frac{1}{12}A$ . Donc  $B^n = (\frac{1}{12})^n A^n$ . Comme  $\left(\frac{2}{12}\right)^n = \left(\frac{1}{6}\right)$  $\frac{1}{6}$ )<sup>n</sup>  $\rightarrow$  0 et  $\left(\frac{6}{12}\right)^n$   $\rightarrow$  0 alors tous les coefficients de  $B^n$  tendront vers 0 sauf ceux en  $12^n$  dans A.

$$
\text{Donc } B^n \to \frac{1}{10} \begin{pmatrix} 0 & 0 & 2 \\ 0 & 0 & -10 \\ 0 & 0 & 10 \end{pmatrix} = J \text{ et } J^2 = \frac{1}{100} \begin{pmatrix} 0 & 0 & 20 \\ 0 & 0 & -100 \\ 0 & 0 & 100 \end{pmatrix} = J
$$

## Exercice 2 (EDHEC 2004)

- 1. (a) Le premier pile advient au plus tôt au premier tirage et au plus tard au  $n$ -ième lancer. Enfin, si l'on n'a pas de pile,  $Z = 0$ . Donc les valeurs possibles de Z sont :  $Z(\Omega) = [0, n]$ .
	- (b) Si  $k \neq 0$  (donc si  $1 \leq k \leq n$ ), alors  $(Z = k)$  signifie que l'on a le premier pile lors du k-ième lancer.

Donc  $(Z = k) = F_1 \cap F_2 \cap \cdots \cap F_{k-1} \cap P_k$ .

Les lancers étant indépendants,  $P(Z = k) = P(F_1) P(F_2) \dots P(F_{k-1}) P(P_k) = \left(\frac{1}{2}\right)^k$  $(\frac{1}{2})^k$ . Si  $k = 0$ , alors  $Z = 0$  signifie que l'on a pas eu de pile lors de ces n lancers. Donc  $(Z = 0) = F_1 \cap \cdots \cap F_n$ . Comme les lances sont indépendants,  $P(Z=0) = P(F_1) \dots P(F_n) = \left(\frac{1}{2}\right)^n$  $\frac{1}{2}$  $\Big)^n$ .

(c) On calcule  $\sum_{n=1}^n$  $k=0$  $P(Z = k)$  en mettant à part la valeur  $k = 0$ :

$$
\sum_{k=0}^{n} P(Z = k) = P(Z = 0) + \sum_{k=1}^{n} P(Z = k) = \left(\frac{1}{2}\right)^{n} + \sum_{k=1}^{n} \left(\frac{1}{2}\right)^{k}
$$

$$
= \left(\frac{1}{2}\right)^{n} + \frac{1}{2} \frac{1 - \left(\frac{1}{2}\right)^{n}}{1 - \frac{1}{2}} = \left(\frac{1}{2}\right)^{n} + 1 - \left(\frac{1}{2}\right)^{n} = 1.
$$

(d) Dans le programme, k est le compteur de lancers. On effectue des lancers jusqu'à ce que l'on ait pile rd.random() <  $1/2$  ou que l'on ait effectué *n* lancers ( $k \le n$ ). Si on n'obtient pas de pile,  $k = n+1$  à la fin de la boucle et z vaut  $0$  ( $z = 0$ ). Si on obtient un pile, la boucle s'arrête et  $k < n + 1$  donc z est affecté du nombre k de lancers effectués  $(z = k)$ .

```
_1 def simulZ(n):
2 k = 1_3 while k \leq n and rd.random()\leq1/2 :
4 k = k+15 if k == n+1:
6 z = 07 else:
\begin{array}{ccc} 8 & 2 = k \end{array}return(z)
```
2. Si  $Z = 0$ , on a alors  $X = 0$ .

Si  $Z = n$ , on fait n tirages dans l'urne qui ne contient que des blanches et  $X = n$ . Si  $Z = k \in [1, n-1]$ , on peut obtenir entre 0 et k boules blanches. Donc les valeurs possibles de X sont  $X(\Omega) = [0, n]$ .

- 3. (a) Quand  $(Z = 0)$ , on a  $(X = 0)$  donc  $P_{(Z=0)} (X = 0) = 1$  et  $P_{(Z=0)} (X = i) = 0$  si  $1 \le i \le n$ .
	- (b) Quand  $(Z = n)$ , on effectue *n* tirages dans l'urne *n* qui contient *n* boules blanches et 0 boules noires. On obtiendra donc n boules blanches. Donc  $P_{(Z=n)}(X=n) = 1$  et  $P_{(Z=n)}(X=i) = 0$  si  $0 \le i \le n-1$ .
	- (c) Quand  $(Z = k)$   $(1 \leq k \leq n-1)$ , on effectue k tirages indépendants dans l'urne k qui contient k boules blanches et  $n - k$  noires. Les boules étant équiprobables, la probabilité d'obtenir une blanche est de  $k/n$  à chaque tirage.

Donc le nombre de boules blanche obtenues suit une loi binomiale  $\mathcal{B}(k, k/n)$  et on a :

$$
P_{(Z=k)}(X=i) = \begin{cases} {k \choose i} \left(\frac{k}{n}\right)^i \left(\frac{n-k}{n}\right)^{k-i} & \text{si } 0 \le i \le k, \\ 0 & \text{sinon.} \end{cases}
$$

4. (a) On utilise la formule des probabilités totales avec le système complet d'évènements  $(Z = k)_{k \in [0, n]}$ :

$$
P(X = 0) = P\left(\bigcup_{k=0}^{n} (Z = k) \cap (X = 0)\right)
$$
  
= 
$$
\sum_{k=0}^{n} P((Z = k) \cap (X = 0))
$$
 (par incompatibilité)  
= 
$$
\sum_{k=0}^{n} P(Z = k) P_{(Z=k)} (X = 0)
$$
 (probas composées)

Comme on a des formules particulières pour  $k = 0$  et  $k = n$ , on les traite à part :

$$
P(X = 0) = P(Z = 0) P_{(Z=0)} (X = 0) + P(Z = n) P_{(Z=n)} (X = 0)
$$
  
+ 
$$
\sum_{k=1}^{n-1} P(Z = k) P_{(Z=k)} (X = 0)
$$
  
= 
$$
1 \cdot \left(\frac{1}{2}\right)^n + 0 \cdot P(Z = n) + \sum_{k=1}^{n-1} {k \choose 0} \left(\frac{k}{n}\right)^0 \left(\frac{n-k}{n}\right)^k \left(\frac{1}{2}\right)^k
$$
  
= 
$$
\frac{1}{2^n} + \sum_{k=1}^{n-1} 1 \cdot 1 \cdot \left(\frac{n-k}{2n}\right)^k
$$
  
= 
$$
\frac{1}{2^n} + \sum_{k=1}^{n-1} \left(\frac{n-k}{2n}\right)^k
$$

(b) Pour  $(X = n)$ , on ne peut obtenir *n* boules blanches qu'en faisant *n* tirages, donc si  $(Z = n)$ . Réciproquement, si  $(Z = n)$ , on a nécessairement  $(X = n)$  car dans l'urne n, il n'y a que des boules blanches.

Donc  $(X = n) = (Z = n)$  et on a :

$$
P(X = n) = P(Z = n) = \frac{1}{2^n}
$$

(c) Pour tout  $i \in [1, n-1]$ , on réutilise la formule des probabilités totales avec le système complet d'évènements  $(Z = k)_{k \in [0,n]}$ :

$$
P(X = i) = \sum_{k=0}^{n} P(Z = k) P_{(Z=k)} (X = i)
$$

avec, là encore, les valeurs  $k = 0$  et n à traiter à part et  $P_{(Z=k)}(X = i)$  est soit nulle soit donnée par la loi binomiale, donc avec deux formules différentes pour  $k \geq i$  et  $k < i$  (à exprimer par rapport à  $k$ , car c'est lui l'indice de sommation). D'où le découpage de la somme :

$$
P(X = i) = P(Z = 0) P_{(Z=0)} (X = i) + P(Z = n) P_{(Z=n)} (X = i)
$$
  
+ 
$$
\sum_{k=1}^{i-1} P(Z = k) P_{(Z=k)} (X = i) + \sum_{k=i}^{n-1} P(Z = k) P_{(Z=k)} (X = i)
$$
  
= 
$$
0 + 0 + \sum_{k=1}^{i-1} 0 \cdot P(Z = k) + \sum_{k=i}^{n-1} P(Z = k) P_{(Z=k)} (X = i)
$$
  
= 
$$
\sum_{k=i}^{n-1} {k \choose i} \left(\frac{k}{n}\right)^i \left(\frac{n-k}{n}\right)^{k-i} \left(\frac{1}{2}\right)^k.
$$

5. On calcule  $\sum_{n=1}^n$  $i=0$  $P(X = i)$  en traitant à part  $i = 0$  et  $i = n$ :

$$
\sum_{i=0}^{n} P(X = i) = P(X = 0) + P(X = n) + \sum_{i=1}^{n-1} P(X = i)
$$
  
= 
$$
\frac{1}{2^{n}} + \sum_{k=1}^{n-1} \left(\frac{n-k}{2n}\right)^{k} + \frac{1}{2^{n}} + \sum_{i=1}^{n-1} \sum_{k=i}^{n-1} {k \choose i} \left(\frac{k}{n}\right)^{i} \left(\frac{n-k}{n}\right)^{k-i} \left(\frac{1}{2}\right)^{k}
$$

La somme double  $\sum^{n-1}$  $i=1$  $\sum^{n-1}$  $k = i$ porte sur les *i* et *k* tels que $1 \leq i \leq k \leq n-1$  que l'on réordonne :  $1 \leq k \leq n-1$  et  $1 \leq i \leq k$ . Donc

$$
\sum_{i=1}^{n-1} \sum_{k=i}^{n-1} = \sum_{k=1}^{n-1} \sum_{i=1}^{k} {k \choose i} \left(\frac{k}{n}\right)^i \left(\frac{n-k}{n}\right)^{k-i} \left(\frac{1}{2}\right)^k \text{ (on reconnait le binôme)}
$$
  
\n
$$
= \sum_{k=1}^{n-1} \left[ \sum_{i=0}^k {k \choose i} \left(\frac{k}{n}\right)^i \left(\frac{n-k}{n}\right)^{k-i} - \left(\frac{n-k}{n}\right)^k \right] \left(\frac{1}{2}\right)^k
$$
  
\n
$$
= \sum_{k=1}^{n-1} \left[ \left(\frac{k}{n} + \frac{n-k}{n}\right)^k - \left(\frac{n-k}{n}\right)^k \right] \left(\frac{1}{2}\right)^k
$$
  
\n
$$
= \sum_{k=1}^{n-1} \left(\frac{1}{2}\right)^k - \sum_{k=1}^{n-1} \left(\frac{n-k}{n}\right)^k \left(\frac{1}{2}\right)^k
$$
  
\n
$$
= \sum_{h=0}^{n-2} \left(\frac{1}{2}\right)^{h+1} - \sum_{k=1}^{n-1} \left(\frac{n-k}{2n}\right)^k
$$
  
\n
$$
= \frac{1}{2} \frac{1 - \left(\frac{1}{2}\right)^{n-1}}{1 - \frac{1}{2}} - \sum_{k=1}^{n-1} \left(\frac{n-k}{2n}\right)^k
$$
  
\n
$$
= 1 - \left(\frac{1}{2}\right)^{n-1} - \sum_{k=1}^{n-1} \left(\frac{n-k}{2n}\right)^k
$$

 $D'$ où le total :

$$
\sum_{i=0}^{n} P(X = i) = \frac{2}{2^n} + \sum_{k=1}^{n-1} \left(\frac{n-k}{2n}\right)^k + 1 - \left(\frac{1}{2}\right)^{n-1} - \sum_{k=1}^{n-1} \left(\frac{n-k}{2n}\right)^k = 1.
$$

### Exercice 3 (EDHEC 2018)

1. (a) Utilisons le théorème de positivité des intégrales.

- Premier cas : si  $x \geq 0$ . La fonction  $t \mapsto \ln(1 + t^2)$  est continue et positive sur R. Par positivité de l'intégrale (bornes croissantes),  $f(x) = \int^x$ 0  $\ln(1+t^2)dt \ge 0.$
- Deuxième cas : si  $x \leq 0$ . La fonction  $t \mapsto \ln(1 + t^2)$  est continue et positive sur R. Par positivité de l'intégrale (bornes décroissantes),  $f(x) = \int^x$ 0  $\ln(1+t^2)dt \leq 0.$

Ainsi, f est positive sur  $[0, +\infty]$  et négative sur  $]-\infty, 0]$ .

(b) La fonction  $t \mapsto \ln(1 + t^2)$  et continue sur R donc elle admet une primitive F qui est  $C^1$ sur R. On a alors :

$$
f(x) = \int_0^x \ln(1+t^2) dt = [F(t)]_0^x = F(x) - F(0).
$$

Donc f est  $C^1$  et  $f'(x) = F'(x) = \ln(1 + x^2)$ .

- (c) Comme  $f'(x) = \ln(1+x^2) \ge 0$  (f' s'annule uniquement en 0), f est strictement croissante sur R.
- 2. (a) f est définie sur  $\mathbb{R}$  (car  $t \mapsto \ln(1+t^2)$  est définie et continue sur  $\mathbb{R}$ ) et  $\mathbb{R}$  est bien symétrique par rapport à 0.

Pour tout  $x \in \mathbb{R}$ , on a avec le changement de variable  $u = -t$ :

$$
f(-x) = \int_0^{-x} \ln(1+t^2) dt = \int_0^x \ln(1+(-u)^2)(-du) = -\int_0^x \ln(1+u^2) du = -f(x).
$$

Ainsi, f est impaire.

(b)  $t \mapsto \ln(1 + t^2)$  est de classe  $C^1$  sur R donc f est de classe  $C^2$  sur R et  $f''(t) = \frac{2t}{1+t^2}$ . On a le tableau de signe suivant :

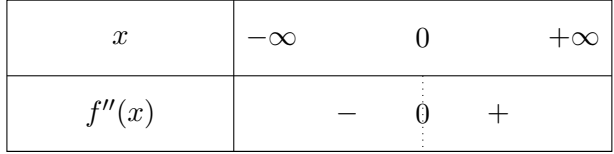

Ainsi, f est concave sur  $]-\infty,0]$  et convexe sur  $[0,+\infty[$ . Elle admet un point d'inflexion au point de coordonnées  $(0, 0)$ .

3. (a) Pour tout  $t \in \mathbb{R}$ , on a :

$$
\frac{t^2}{1+t^2} = a + \frac{b}{1+t^2} \Leftrightarrow \frac{t^2}{1+t^2} = \frac{at^2 + (a+b)}{1+t^2}.
$$

Par identification, on doit avoir :

$$
\left\{\n \begin{array}{l}\n a=1 \\
 a+b=0\n \end{array}\n \Leftrightarrow\n \left\{\n \begin{array}{l}\n a=1 \\
 b=-1\n \end{array}\n\right.
$$

Ainsi,  $\forall t \in \mathbb{R}, \frac{t^2}{1}$  $\frac{t^2}{1+t^2} = 1 - \frac{1}{1+t}$  $\frac{1}{1+t^2}$ . (b) Faisons une IPP sur  $f(x) = \int^x$ 0  $\ln(1+t^2) dt$ :

$$
+\left|\frac{\ln(1+t^2)}{2t}\right| \longrightarrow 1
$$
  
-
$$
\left|\frac{2t}{1+t^2}\right| \longrightarrow t
$$

 $t \mapsto \ln(1 + t^2)$  et  $t \mapsto t$  sont de classe  $C^1$  sur R donc à l'aide d'une intégration par parties,

$$
f(x) = \left[t\ln(1+t^2)\right]_0^x - \int_0^x \frac{2t^2}{1+t^2} dt = x\ln(1+x^2) - 2\int_0^x \frac{t^2}{1+t^2} dt.
$$

Or d'après la question précédente,

Ainsi,

$$
\int_0^x \frac{t^2}{1+t^2} dt = \int_0^x \left(1 - \frac{1}{1+t^2}\right) dt = x - \int_0^x \frac{1}{1+t^2} dt.
$$
  

$$
f(x) = x \ln(1+x^2) - 2\left(x - \int_0^x \frac{1}{1+t^2} dt\right) = x(\ln(1+x^2) - 2) + 2\int_0^x \frac{1}{1+t^2} dt.
$$

4. (a)  $\int^{+\infty}$ 0 1  $\frac{1}{1+t^2}dt$  est une intégrale impropre en  $+\infty$  car  $t \mapsto \frac{1}{1+t^2}$  $\frac{1}{1+t^2}$  est continue sur R.

Or  $\frac{1}{1+t^2} \underset{+\infty}{\sim}$ 1  $\frac{1}{t^2}$  et  $\int_1^{+\infty}$ 1 1  $\frac{1}{t^2}$ dt est convergente (intégrale de Riemann de paramètre  $2 > 1$ en  $+\infty$ ).

Ainsi, d'après les critères de comparaison des intégrales de fonctions positives,  $\int^{+\infty}$  $\mathbf{0}$ 1  $\frac{1}{1+t^2}dt$ est convergente.

- (b) Nous avons démontré à la question 3.(b) que  $f(x) = x(\ln(1 + x^2) 2) + 2 \int_0^x$ 0 1  $\frac{1}{1+t^2}dt$ . Or,
	- $\lim_{x \to +\infty} x(\ln(1 + x^2) 2) = +\infty,$ •  $\lim_{x \to +\infty}$  $\int_0^x$  $\boldsymbol{0}$ 1  $\frac{1}{1+t^2}dt$  est finie d'après la question précédente. Ainsi, 2 $\int^x$ 0 1  $\frac{1}{1+t^2}$ dt est négligeable devant  $x(\ln(1+x^2)-2)$  au voisinage de  $+\infty$ . Donc,  $f(x) \sim x(\ln(1 + x^2) - 2) \sim x \ln(1 + x^2)$ .
- (c) Soit  $x$  un réel strictement positif, on a :

$$
\ln(1+x^2) = \ln\left(x^2\left(\frac{1}{x^2}+1\right)\right) = \ln(x^2) + \ln\left(\frac{1}{x^2}+1\right) = 2\ln(x) + \ln\left(1+\frac{1}{x^2}\right)
$$
  
Or, 
$$
\lim_{x \to +\infty} 2\ln(x) = +\infty \text{ et } \lim_{x \to +\infty} \ln\left(1+\frac{1}{x^2}\right) = 0 \text{ donc } \ln\left(1+\frac{1}{x^2}\right) = o(2\ln(x)) \text{ en } +\infty.
$$
  
Donc  $f(x) \underset{+\infty}{\sim} 2x\ln(x).$ 

- (d) De la même façon, si  $x < 0$ ,  $f(x) = \ln(x^2) + \ln\left(\frac{1}{x}\right)$  $\frac{1}{x^2} + 1$  donc  $f(x) \sim x \ln(x^2) = 2x \ln(-x)$
- 5. (a)  $t \mapsto \ln(1 + t^2)$  est de classe  $C^2$  sur R donc f est de classe  $C^3$  sur R.
	- (b)  $f(0) = 0$ ,  $f'(0) = 0$ ,  $f''(0) = 0$  d'après les calculs précédents. D'autre part,

$$
\forall x \in \mathbb{R}, f^{(3)}(x) = \frac{2(1+t^2) - 4t^2}{(1+t^2)^2} = \frac{2(1-t^2)}{(1+t^2)^2}.
$$

Ainsi,  $f^{(3)}(0) = 2$ .

(c) Ainsi, d'apr`es la formule de Taylor-Young `a l'ordre 3 au voisinage de 0,

$$
f(x) = \frac{x^3}{3!} \cdot 2 + o(x^3) = \frac{x^3}{3} + o(x^3).
$$

Donc  $f(x) \underset{0}{\sim}$  $x^3$  $rac{6}{3}$ .

#### Exercice 4 (EDHEC 2023)

1. f est positive, continue sur  $\mathbb R$  sauf éventuellement en 1. De plus :

$$
\int_{-\infty}^{+\infty} f(x)dx = \int_{-\infty}^{1} 0 dx + \int_{1}^{+\infty} \frac{c}{x^{1+c}} dx = \int_{1}^{+\infty} \frac{c}{x^{1+c}} dx.
$$

Soit  $A > 1$ .

$$
\int_{1}^{A} \frac{c}{x^{1+c}} dx = \int_{1}^{A} cx^{-1-c} dx = c \times \frac{1}{-c} \Big[ x^{-c} \Big]_{1}^{A} = -\left[ \frac{1}{x^{c}} \right]_{1}^{A} = -\frac{1}{A^{c}} + 1.
$$
  
Comme  $\lim_{A \to +\infty} \frac{1}{A^{c}} = 0$ , on a bien  $\int_{-\infty}^{+\infty} f(x) dx = 1$ .

Ainsi,  $f$  est bien une densité.

2.  $X(\Omega) = [1, +\infty]$  donc  $F(x) = 0$  si  $x < 1$ . Si  $x \ge 1$ , on a (en utilisant le calcul précédent) :

$$
F(x) = \int_{-\infty}^{1} f(t)dt + \int_{1}^{x} f(t)dt = \int_{1}^{x} f(t)dt = -\frac{1}{x^{c}} + 1.
$$

Finalement,

$$
F(x) = \begin{cases} 0 & \text{si } x < 1\\ 1 - \frac{1}{x^c} & \text{si } x \ge 1 \end{cases}
$$

3. (a) • Si  $x < 1$ ,  $tx < t$  donc, sachant  $(X > t)$ , l'événement  $(X \le tx)$  est impossible. Donc  $P_{(X>t)}(X \le tx) = 0.$ 

• Si 
$$
x \ge 1
$$
,  $P_{(X>t)}(X \le tx) = \frac{P([X > t] \cap [X \le tx])}{P(X > T)}$ . Or, comme

$$
tx\geq t,\quad [X>t]\cap [X\leq tx]=[t
$$

on a donc  $P_{(X>t)}(X \leq tx) = \frac{P(t < X \leq tx)}{P(X > t)}$ . On fait intervenir la fonction de répartition :

$$
P_{(X>t)}(X \le tx) = \frac{F(tx) - F(t)}{F(t)} = \frac{\left(1 - \frac{1}{(tx)^c}\right) - \left(1 - \frac{1}{t^c}\right)}{\left(\frac{1}{t^c}\right)}
$$

$$
= \frac{\frac{1}{t^c} \left(1 - \frac{1}{x^c}\right)}{\frac{1}{t^c}} = 1 - \frac{1}{x^c}.
$$

(b) Le résultat précédent peut aussi s'écrire :

$$
P_{(X>t)}\left(\frac{X}{t} \le x\right) = \begin{cases} 0 & \text{si } x < 1\\ 1 - \frac{1}{x^c} & \text{si } x \ge 1 \end{cases}
$$

On retrouve la fonction de répartition F. Donc la loi de  $\frac{X}{t}$ , conditionnellement à l'événement  $(X > t)$ , est la loi de X.

4. 
$$
G(1) = P(Y \le 1) = \int_{-\infty}^{1} g(t)dt = 0
$$
 car *g* est nulle sur  $]-\infty, 1[$ .

5. (a) Soit  $x \ge 1$  et  $t > 1$ . On sait que  $G(tx) - G(t) = P(t < Y \le tx)$  et  $1 - G(t) = P(Y > t)$ . Donc

$$
\frac{G(tx) - G(t)}{1 - G(t)} = \frac{P(t < Y \le tx)}{P(Y > t)}
$$
\n
$$
= \frac{P([Y > t] \cap [Y \le tx])}{P(Y > t)}
$$

On reconnaît la définition d'une probabilité conditionnelle. Donc :

$$
\frac{G(tx) - G(t)}{1 - G(t)} = P_{(Y>t)}(Y \le tx) = P_{(Y>t)}\left(\frac{Y}{t} \le x\right)
$$
  
=  $P(Y \le x)$  car  $\frac{Y}{t}$  scalar  $(Y > t)$  a même loi que Y  
=  $G(x)$ 

(b) G est la fonction de répartition d'une variable à densité donc G est continue sur R et  $\mathscr{C}^1$ sur  $\mathbb R$  sauf éventuellement aux points où sa densité  $g$  n'est pas continue, donc  $\mathscr C^1$  sur au moins  $\mathbb{R} \setminus \{1\}$ . G est bien  $\mathscr{C}^1$  sur  $]1, +\infty[$ .

Soit  $x \geq 1$ , on va dériver la formule précédente par rapport à  $x$  (t étant considéré comme une constante).

 $x \mapsto \frac{G(t)}{1-G(t)}$  $\frac{C(v)}{1-G(t)}$  est constante (ne dépend pas de x), donc sa dérivée par rapport à x est nulle.  $x \mapsto \frac{1}{1-\epsilon}$  $\frac{1}{1-G(t)} G(tx)$  a pour dérivée  $\frac{1}{1-G(t)} tG'(tx)$ . On a bien

$$
\forall x > 1, \forall t > 1, \quad G'(x) = \frac{tG'(tx)}{1 - G(t)}
$$

(c) En tout u où G est  $\mathcal{C}^1$ ,  $G'(u) = g(u)$  donc

divisant par c, on obtient bien la relation :

$$
\forall x > 1, \forall t > 1 \quad g(x) = \frac{tg(tx)}{1 - G(t)}.
$$

On fait tendre x vers 1 à droite. g est continue sur  $[1, +\infty[$  donc  $\lim_{x \to 1^+} g(x) = g(1) = c$  et  $\lim_{x \to 1^+} g(tx) = g(t).$ Donc  $c = \frac{tg(t)}{1 - G(t)}$  $\frac{tg(t)}{1-G(t)}$  qui peut s'écrire aussi  $c - cG(t) = tG'(t)$ . On sait que  $c > 0$  car g est strictement positive sur  $[1, +\infty]$  donc en particulier en 1. En

$$
G(t) + \frac{t}{c} G'(t) = 1.
$$

6. (a) Soit z la fonction définie par  $z(t) = t^c y(t)$ . z est  $\mathscr{C}^1$  sur  $]1, +\infty[$  par produit de fonctions  $\mathscr{C}^1$ . Pour tout  $t > 1$ ,

$$
z'(t) = ct^{c-1}y(t) + t^c y'(t).
$$

Pour tout  $\in ]1, +\infty[$ :

$$
z(t) \text{ constant} \iff z'(t) = 0
$$
  
\n
$$
\iff ct^{c-1}y(t) + t^c y'(t) = 0
$$
  
\n
$$
\iff y(t) + \frac{t}{c} y'(t) = 0 \text{ en multiplication par } \frac{1}{ct^{c-1}} \neq 0
$$
  
\n
$$
\iff y \text{ solution de } (E_1)
$$

(b) On a donc :

$$
y \text{ solution de } (E_1) \iff z(t) = K
$$
  

$$
\iff t^c y(t) = K
$$
  

$$
\iff y(t) = \frac{K}{t^c}
$$

Les solutions de  $(E_1)$  sont les fonctions  $t \mapsto y(t) = \frac{K}{t^c}$ , avec  $K \in \mathbb{R}$  constante. (c) La fonction constante  $u = 1$  est (évidemment) solution de  $(E_2)$ .

(d) On a donc  $u + \frac{t}{x}$  $\frac{c}{c}u' = 1$ . Posons  $z = h - u$ .

$$
h \text{ solution de } (E_2) \iff h + \frac{t}{c} h' = 1
$$
  

$$
\iff h + \frac{t}{c} h' = u + \frac{t}{c} u
$$
  

$$
\iff (h - u) + \frac{t}{c} (h' - u') = 0
$$
  

$$
\iff z + \frac{t}{c} z' = 0
$$
  

$$
\iff (h - u) \text{ solution de } (E_1)
$$

(e) En utilisant la question 6.(b),  $(h - u)(t) = \frac{K}{t^c}$  donc  $h(t) = u(t) + \frac{K}{t^c} = 1 + \frac{K}{t^c}$  $\frac{1}{t^c}$ . Les solutions de l'équation différentielle  $(E_2)$  sont les fonctions h définies par :

$$
\forall t > 1, \qquad h(t) = 1 + \frac{K}{t^c}
$$

7. (a) G est solutions de  $(E_2)$  donc :  $\forall t > 1$ ,  $G(t) = 1 + \frac{K}{t^c}$ . Mais G est continue sur  $\mathbb{R}$  et  $G(t) = 0$  pour  $t < 1$  et  $\lim_{t \to 1^{-}} G(t) = 0$ . On a donc nécessairement  $\lim_{t \to 1^+} G(t) = 0.$ 

Or  $\lim_{t\to 1^+} 1 + \frac{K}{t^c}$  $\frac{dS}{dt} = 1 + K$ , donc  $1 + K = 0$  et, au final  $K = -1$ . Donc :

$$
\forall t > 1, \quad G(t) = 1 - \frac{1}{t^c}.
$$

(b) On a démontré que  $G(t) = 1 - \frac{1}{\mu}$  $\frac{1}{t^c}$  sur ]1, +∞[. On a vu que  $G(1) = 0$  et, par ailleurs  $1 - \frac{1}{10}$  $\frac{1}{1^c} = 1 - 1 = 0$ . On peut donc écrire :  $\forall t \in [1, +\infty[$   $G(t) = 1 - \frac{1}{\sqrt{2}}$  $t^c$ 

On a  $G(t) = 0$  pour  $t \in ]-\infty,1[$  donc Y suit une loi de Pareto de paramètre c.

8. (a)  $X(\Omega) = [1, +\infty]$  donc  $Z(\Omega) = \mathbb{R}^+$ . Donc  $H(x) = 0$  pour  $x < 0$ . Pour  $x \ge 0$ 

$$
H(x) = P(Z \le x) = P(\ln(X) \le x) = P(X \le e^x) = F(e^x) = 1 - \frac{1}{(e^x)^c} = 1 - e^{-cx}.
$$

Ainsi,

$$
H(x) = \begin{cases} 0 & \text{si } x < 0\\ 1 - e^{-cx} & \text{si } x \ge 0 \end{cases}
$$

- (b) On reconnaît une loi exponentielle de paramètre c donc  $Z \hookrightarrow \mathcal{E}(c)$ .
- (c) On sait facilement simuler une variable  $Z$  suivant loi exponentielle de paramètre  $c$ , et après, il suffit d'en prendre l'exponentielle car  $X = e^Z$ .

```
1 import numpy as np
  import numpy.random as rd
3
4 def simulX(c):
5 Z = rd.exponential(1/c)
6 \mid Z = np.exp(Z)7 return Z
```